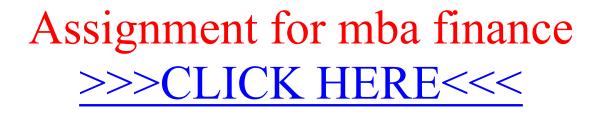

Assignment for mba finance

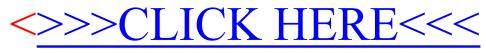